## (World Wide) Web

- **a way to connect computers that provide information (servers) with computers that ask for it (clients like you and me)** 
	- uses the Internet, but it's not the same as the Internet
- **URL (uniform resource locator, e.g., http://www.amazon.com)** 
	- a way to specify what information to find, and where
- **HTTP (hypertext transfer protocol)** 
	- a way to request specific information from a server and get it back
- **HTML (hyptertext markup language)** 
	- a language for describing information for display
- **browser (Firefox, Safari, Internet Explorer, Opera, Chrome, …)** 
	- a program for making requests, and displaying results
- **embellishments** 
	- pictures, sounds, movies, ...
	- loadable software
- **the set of everything this provides**

## Web history

- **1989: Tim Berners-Lee at CERN** 
	- a way to make physics literature and research results accessible on the Internet
- **1991: first software distributions**
- **Feb 1993: Mosaic browser** 
	- Marc Andreessen at NCSA (Univ of Illinois)
- **Mar 1994: Netscape** 
	- first commercial browser
- **technical evolution managed by World Wide Web Consortium** 
	- non-profit organization at MIT, Berners-Lee is director
	- official definition of HTML and other web specifications
	- see **www.w3.org**

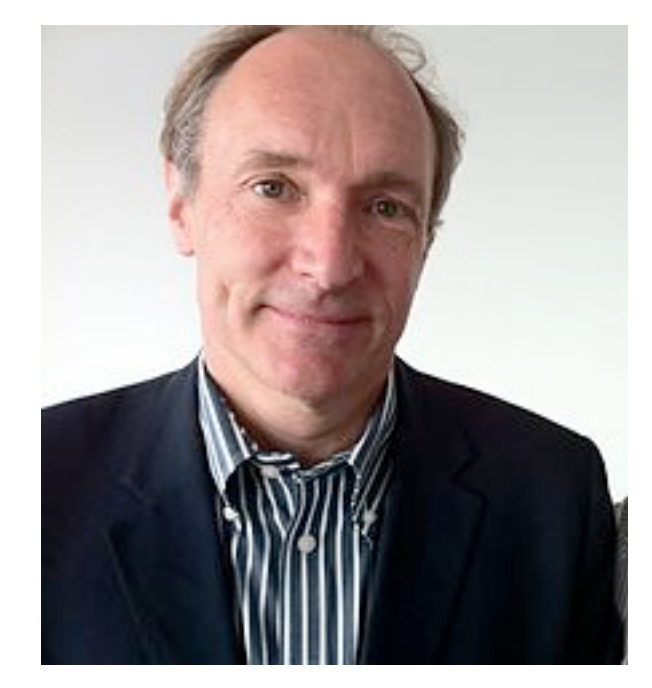

## HTTP: Hypertext transfer protocol

- **What happens when you click on a URL?**
- **client opens TCP/IP connection to host, sends request**

**GET** */filename* **HTTP/1.0** 

- **server returns** 
	- **header info**
	- **HTML**

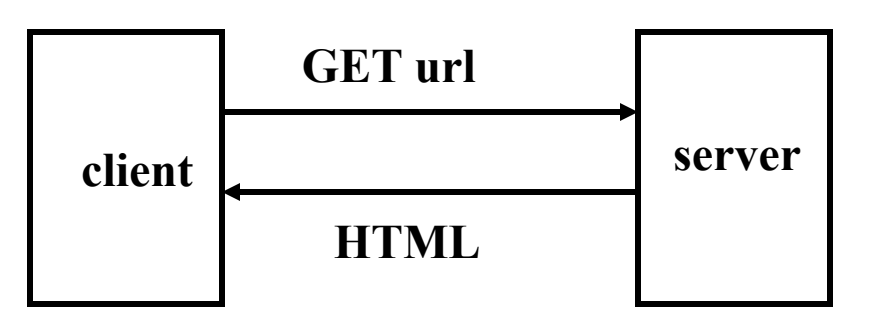

- **since server returns the text, it can be created as needed** 
	- can contain encoded material of many different types (MIME)
- **URL format**

*service://hostname/filename?other\_stuff*

- *filename?other\_stuff* **part can encode** 
	- data values from client (forms)
	- request to run a program on server (cgi-bin)
	- anything else

# Embellishments

- **original design of HTTP just returns text to be displayed**
- **now includes pictures, sound, video, ...** 
	- need helpers or plug-ins to display non-text content e.g., GIF, JPEG graphics; sound; movies
- **forms filled in by user** 
	- need a program on the server to interpret the information (cgi-bin)
- **cookies to remember information on client** 
	- HTTP is stateless: server doesn't saveanything from one request to next
	- cookies are a way to remember information at the client
- **active content: download code to run on the client** 
	- Javascript
	- Java applets
	- plug-ins
	- ActiveX

## Forms and CGI programs

- **"common gateway interface"** 
	- standard way to request the server to run a program
	- using information provided by the client via a form
- **if the target file on server is an executable program**
- **and it has the right properties and permissions** 
	- e.g., in /cgi-bin directory and executable
- **then run it on server to produce HTML to send back to client** 
	- using the contents of the form as input
	- output depends on client request: created on the fly, not just a file
- **CGI programs can be written in any programming language** 
	- Perl, Python, PHP, Java, Ruby, …

## Cookies

- **HTTP is stateless: doesn't remember from one request to next**
- **cookies intended to deal with stateless nature of HTTP** 
	- remember preferences, manage "shopping cart", etc.
- **cookie: one chunk of text sent by server to be stored on client** 
	- stored in browser while it is running (transient)
	- stored in client file system when browser terminates (persistent)
- **when client reconnects to same domain,** 
	- **browser sends the cookie back to the server**
	- sent back verbatim; nothing added
	- sent back only to the same domain that sent it originally
	- contains no information that didn't originate with the server
- **in principle, pretty benign**
- **but heavily used to monitor browsing habits, for commercial purposes**

#### Cookie crumbs

- **fetch a page from xyz.com** 
	- it contains <img src=http://doubleclick.com/advt.gif>
	- this causes a page to be fetched from DoubleClick.com
	- which now knows your IP address and what page you were looking at
- **DoubleClick sends back a suitable advertisement** 
	- with a cookie that identifies "you" at DoubleClick
- **next time you fetch any page that contains a DoubleClick.com image** 
	- the last DoubleClick cookie is sent back to DoubleClick
	- the set of sites and images that you are viewing is used to
		- update the record of where you have been and what you have looked at
		- send back targeted advertising (and a new cookie)

#### Advertising marketplace

- **advertising exchanges** 
	- Yahoo Right Media, Doubleclick Ad Exchange, Facebook Atlas ...
- **a person uses a browser to request a web page**
- **web page "publisher" notifies exchange that advertising space on that page is available** 
	- publishers are typically portals or entertainment and news sites
	- publisher provides information about the person: past online activity, viewing and shopping habits, geographic location, demographics probably not actual identity (?)
- **advertisers bid on the ad space** 
	- amount depends on person's attributes and location, advertiser's budget, etc.
- **winner's advertisement is inserted into the page**
- **elapsed time: 10-100 milliseconds**
- **this happens for multiple advertisements on one page**

#### Cookies are not the only tracking mechanism

- **web bugs, web beacons, single-pixel gifs** 
	- tiny images that report the use of a particular page
	- these can be used in mail messages, not just browsers
- **Flash cookies ("local shared object")** 
	- cookie-like mechanism used by Flash
- **"super cookies"** 
	- e.g., Verizon's X-UIDH HTTP header on cellphones
- **HTML canvas fingerprinting** 
	- uses subtle differences in browser behavior to distinguish users

• **defenses:** 

 **addons like AdBlock, FlashBlock, Cookie Monster, Ghostery, NoScript**

#### Plug-ins, add-ons, extensions, etc.

- **programs that extend capabilities of browser, mailer, etc.** 
	- browser provides API, protocol for data exchange
	- extension focuses on specific application area e.g., documents, pictures, sound, movies, scripting language, ...
	- may exist standalone as well as in plug-in form
	- e.g., Acrobat Reader, Flash, Quicktime, Windows Media Player, ...
- **scripting languages interpret downloaded programs** 
	- Javascript
	- Java

compiled into instructions for a virtual machine

(like the Toy machine on steroids)

instructions are interpreted by virtual machine in browser

#### ActiveX (Microsoft)

- **write programs in any language (C, C++, Visual Basic, ...)**
- **compile into machine instructions for PC**
- **when a web page that uses an ActiveX object is accessed with Internet Explorer** 
	- Internet Explorer downloads compiled native machine instructions
	- checks that they are properly signed ("authenticated") by creator
	- runs them
- **each ActiveX object comes with digital certificate from supplier** 
	- can't be forged
	- run the program if you trust the supplier
- **more efficient than an interpreter**
- **no restrictions on what an ActiveX object can do** 
	- no assurance that it works properly!
- **the most risky of the active-content models (but Microsoft only)**

## Potential security & privacy problems

• **attacks against client**

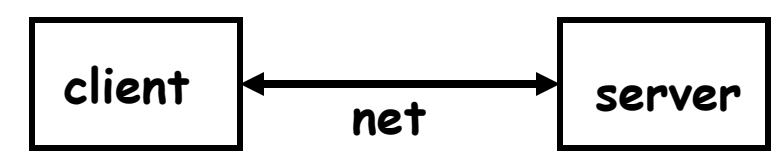

- release of client information cookies: client remembers info for subsequent visits to same server
- adware, phishing, spyware, viruses, ... spyware: client sends info to server upon connection (Sony, …) often from unwise downloading
- buggy/misconfigured browsers, etc., permit vandalism, theft, hijacking, ...

#### • **attacks against server**

- client asks server to run a programs when using cgi-bin server-side programming has to be careful
- buggy code on server permits break-in, theft, vandalism, hijacking, …
- denial of service attacks
- **attacks against information in transit** 
	- eavesdropping encryption helps
	- masquerading
		- needs authentication in both directions

#### Privacy on the Web

- **what does a browser send with a web request?** 
	- IP address, browser type, operating system type
	- referrer (URL of the page you were on)
	- cookies
- **what do "they" know about you?** 
	- whatever you tell them, implicitly or explicitly (e.g., Facebook)
	- public records are really public
	- lots of big databases like phone books
	- log files everywhere
	- aggregators collect a lot of information for advertising
	- spyware, key loggers and similar tools collect for nefarious purposes
	- government spying is everywhere
- **who owns your information?** 
	- in the USA, they do
	- less so in the EU

## Defenses

- **use strong passwords; don't share across important accounts**
- **cookies off, spam filter on, Javascript limited**
- **turn off previewers and HTML mail readers**
- **anti-virus software on and up to date** 
	- turn on macro virus protection in Word, etc.; turn off ActiveX
- **run spyware detectors**
- **use a firewall**

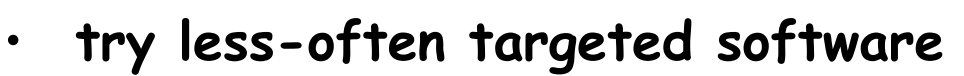

- **be careful and suspicious all the time** 
	- don't view attachments from strangers
	- don't view unexpected attachments from friends
	- don't just read/accept/click/install when requested
	- don't install file-sharing programs
	- be wary when downloading any software

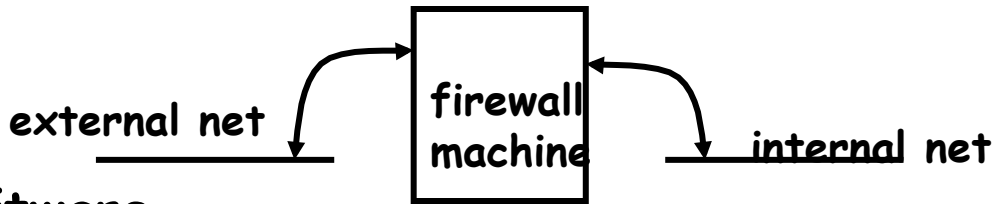